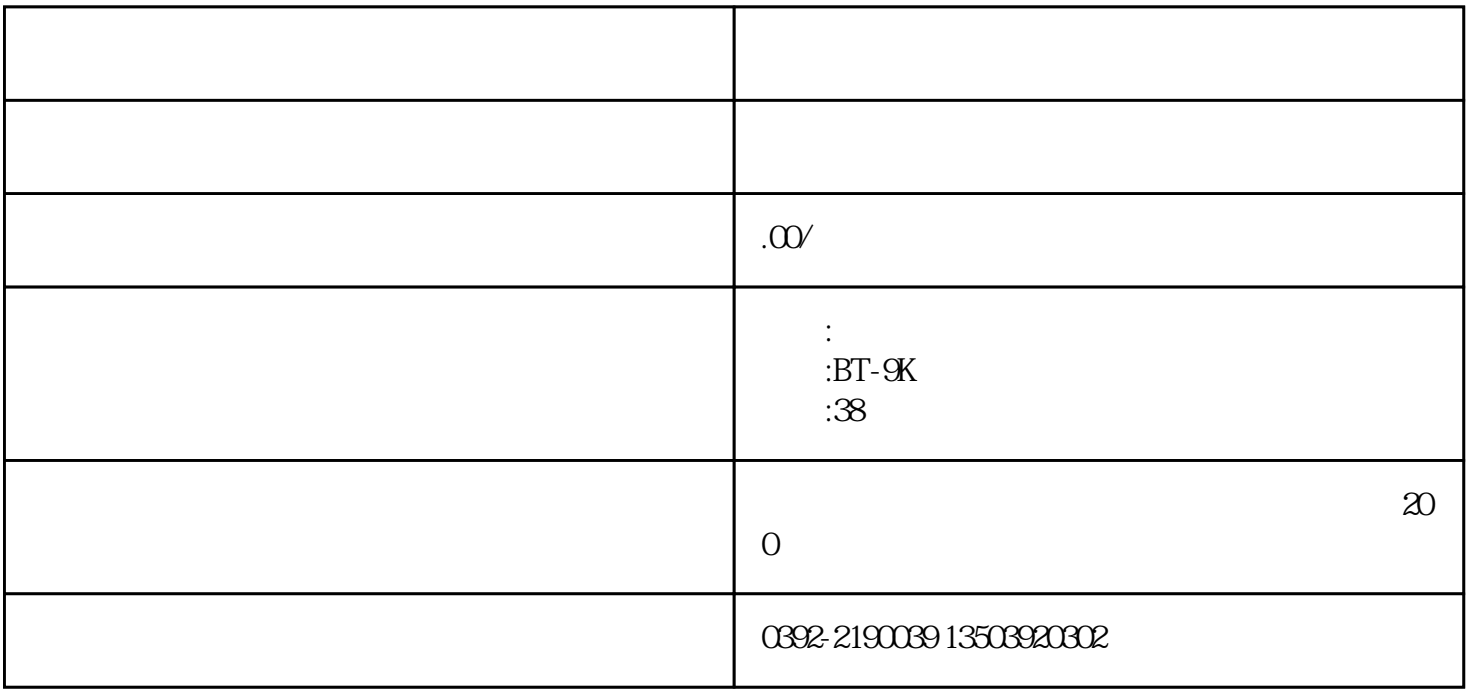

135.0392.0302

 $\rm{USB}$ 

 $7$  and  $3$ 

 $\alpha$ 

 $\overline{\phantom{a}}$ ,

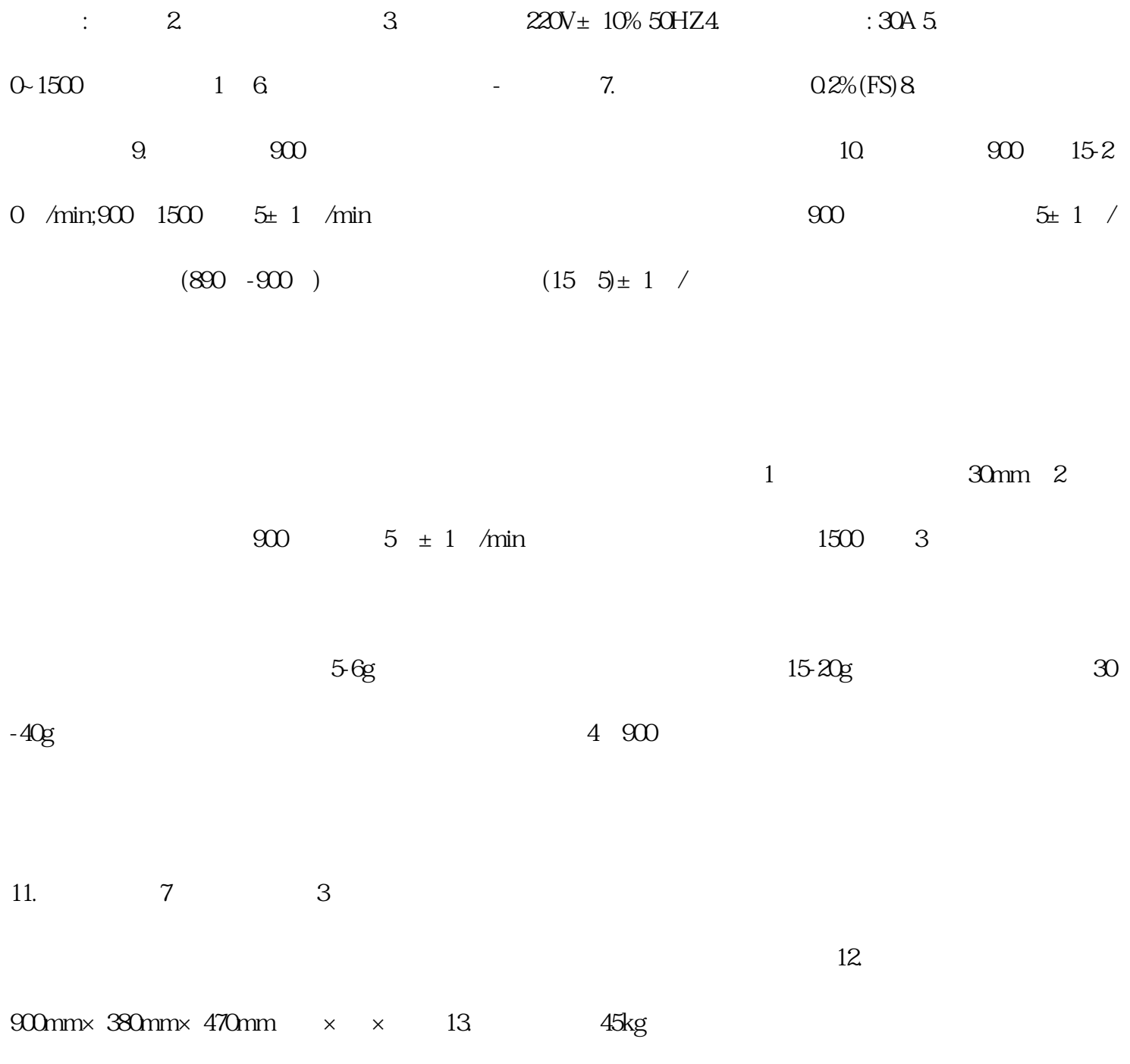

1.  $\qquad \qquad$ ,  $\qquad \qquad$  GB219-2008;  $\qquad \qquad$  USB,  $\qquad \qquad$ ,

 $5$  RS232 , WINDOWS 6,

 $\overline{\text{DT}}$  ) and  $\overline{\text{ST}}$  ) and  $\overline{\text{HT}}$  is the  $\overline{\text{FT}}$ 

 $\tilde{a}$ 

读取自如; 8.采用新颖的加热器件和保温材料,确保炉体长时间不损坏,并且升温快、控温准确、故

 $9.1$ 

2.炉体安装:

1. 仪器结构:

 $1$ 

 $\mathbb{Z}$  $\alpha$  $4$ 

 $5$  USB

 $\epsilon$